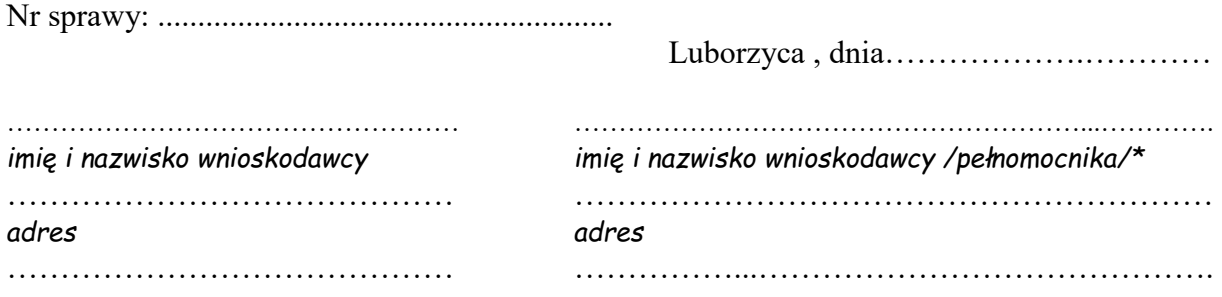

## Kierownik Urzędu Stanu Cywilnego Kocmyrzów-Luborzyca

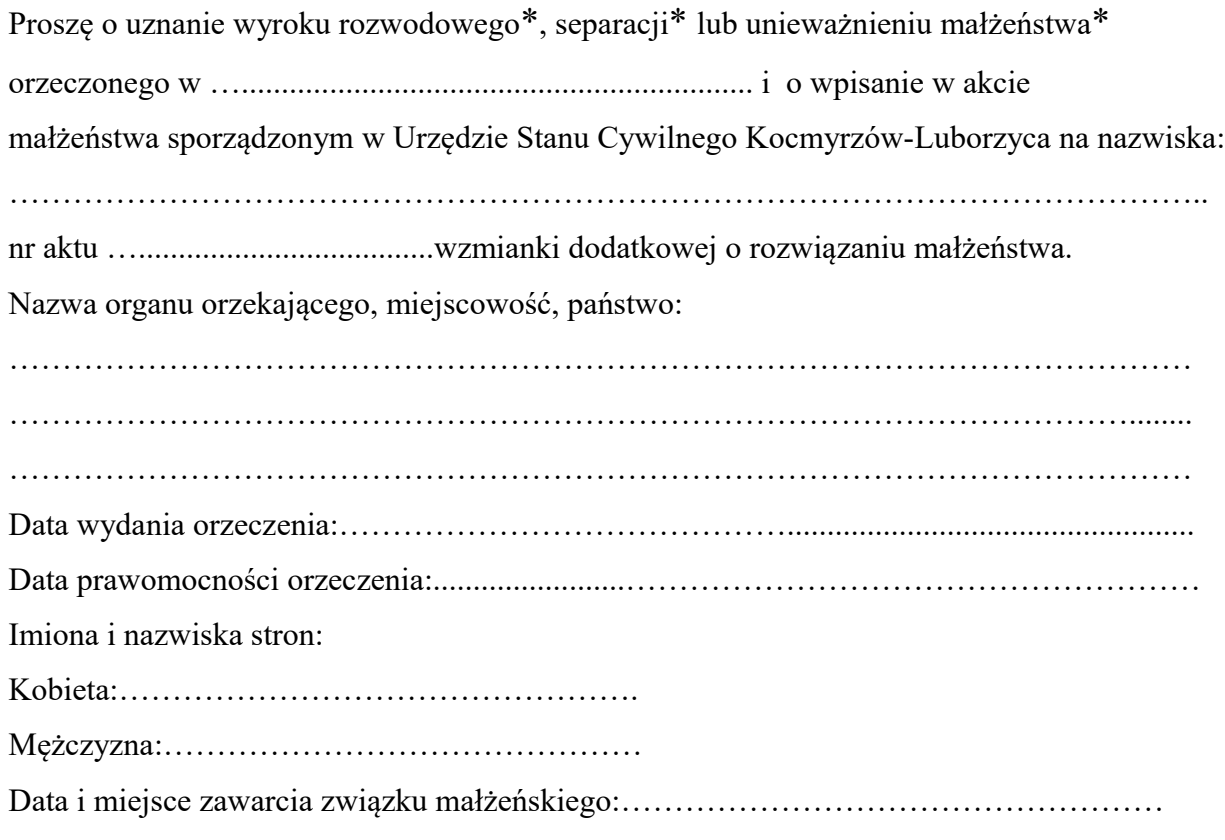

Czy w Polskim Sądzie zostało wszczęte postępowanie w sprawie orzeczenia uznania orzeczenia rozwodu niniejszego małżeństwa? Jeżeli tak to proszę wskazać adres sądu i sygnaturę sprawy:

…………………………………………………………………………………………………..………

W załączeniu przedkładam dokumenty niezbędne do uznania orzeczenia, wymienione w art. 1147 § 1 Kodeksu postępowania cywilnego wraz z dowodem zapłaty opłaty skarbowej za dokonanie stosownej wzmianki dodatkowej na akcie małżeństwa.

> …………………………………………… *(czytelny podpis)*

*\* właściwe podkreślić*